# **CloseQueue Function**

## **Description**

Close a queue handle created by an earlier call to the [CreateQueue\(\)](https://wiki.srpcs.com/display/Commands/CreateQueue+Function) function.

#### **Syntax**

Error = **CloseQueue** (Queue)

#### **Parameters**

The CloseQueue function has the following parameters.

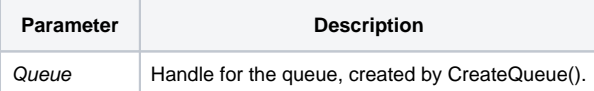

#### See also

```
CreateQueue()
```
### Example

// Close a queue on an engine created by CreateEngine in the SYSPROG account. Error = CreateEngine(Engine, "\\.\REVCAPI\_TEST", "SYSPROG",CREATE\_ENGINE\_OPEN\_ALWAYS\$, 1) Error = CreateQueue(Queue, Engine, "", "", "SYSPROG") // keep the queue open as long as necessary Error = CloseQueue(Queue)